## **DAFTAR GAMBAR**

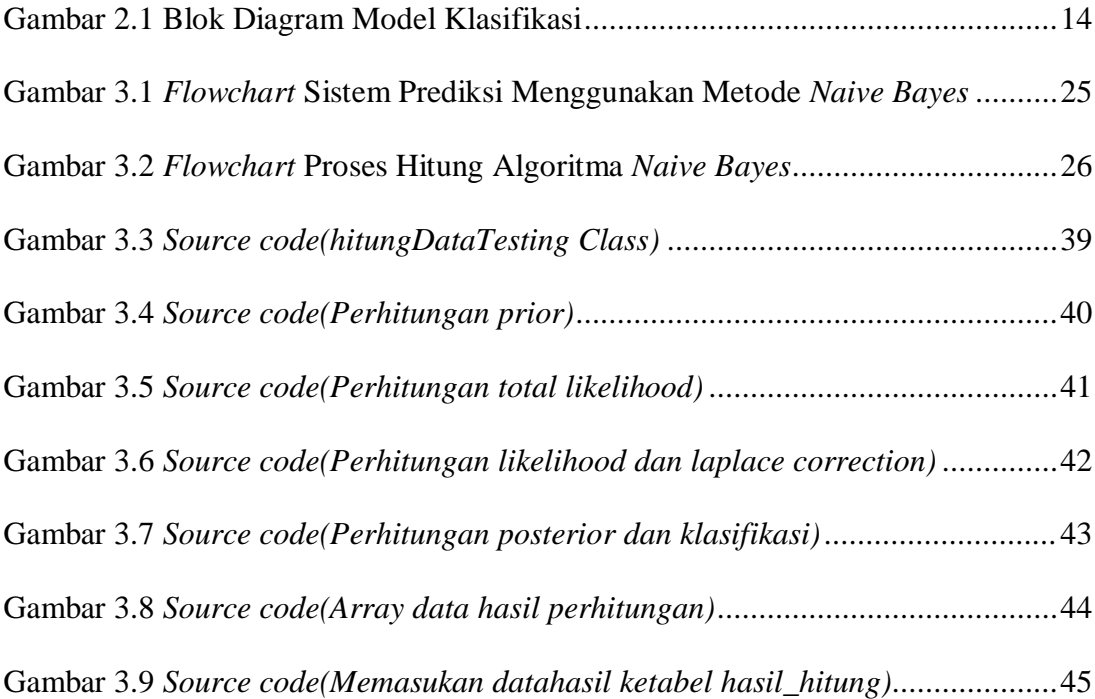

## **DAFTAR TABEL**

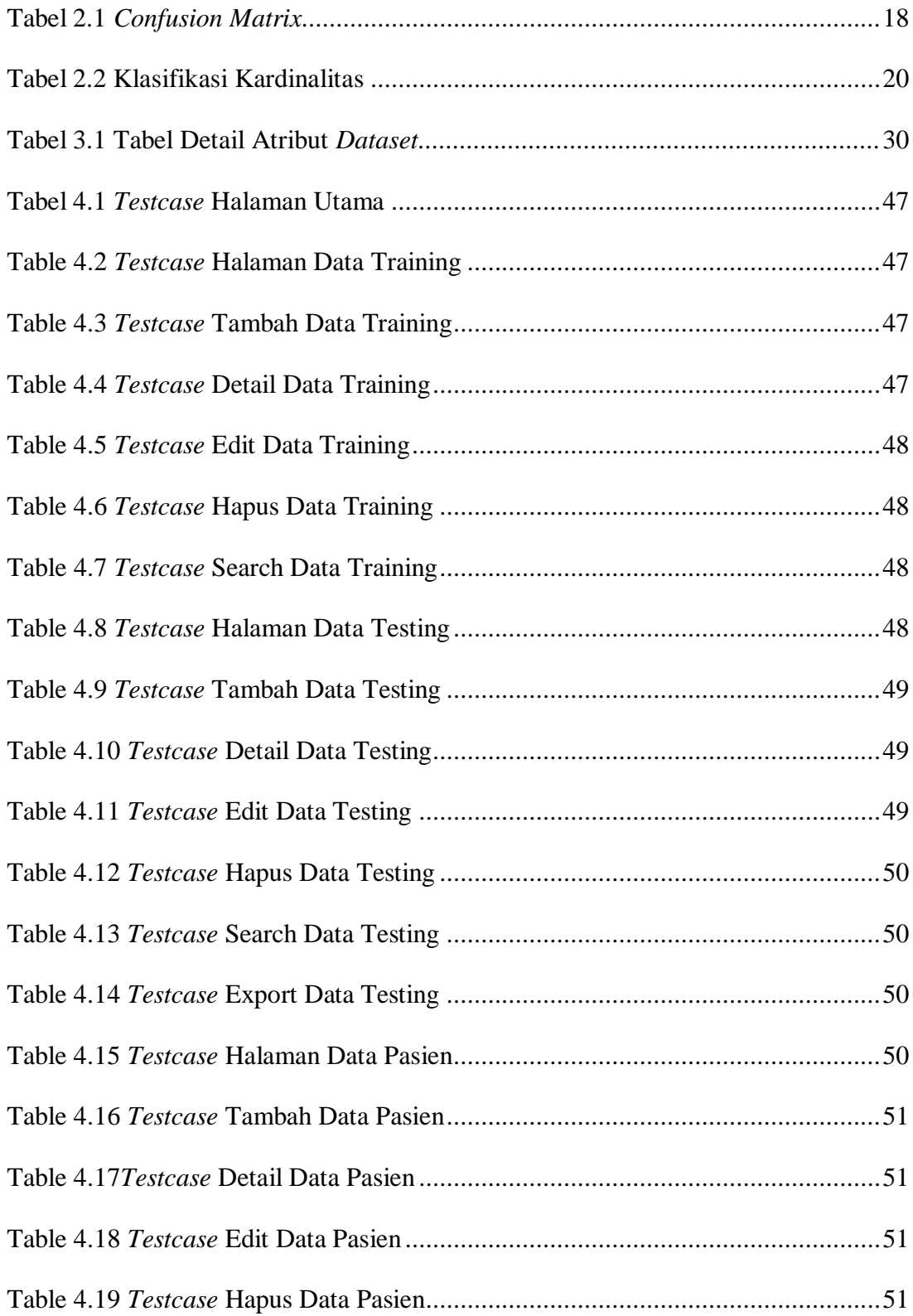

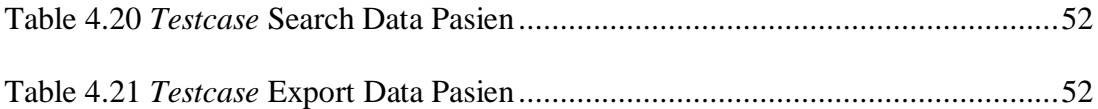